# Photoshop 2021 (version 22) universal keygen With Serial Key Download [Mac/Win] Latest

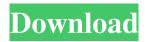

## Photoshop 2021 (version 22) Crack+ Full Product Key Download [2022]

\_fmt.jpeg) (See Book III, Chapter 1 for more information about layers and the preedit process.) In the beginning, when computers just had one 16-bit color display and a mouse, and even when computers had only one color display, there was no reason to photoshop a color-capable monochrome image. Even when you wanted to change the color of a blue Skyhawk, you used a paint program and manually changed the colors. However, as the computer industry began to evolve, one new color after another appeared, and our images became not just black and white, but, increasingly, color. Artists of the time used a wide variety of tools to control the details of color and tone (see the nearby sidebar, "Some examples of computer-aided media"), from video or computer to still art. One of the first programs to help artists was the Macintosh Color Image Editor, originally a program for Mac OS, which allowed artists to compose images using a variety of methods, including drawing, painting, and importing files. The program's creators eventually incorporated their own drawing tool with their own application. A newer program, BMP Composer, is a fully featured, multi-platform raster image editor that works with both the Mac and Windows operating systems. In the 1990s, Photoshop was released to the masses. A lot of people wanted to become graphic designers, and the company was happy to offer something (Macromedia products mostly) for free to the public that enabled them to see if their dreams of working in that creative field might be attainable. Today, most computer-savvy individuals are familiar with Photoshop's layout and capabilities.

#### Photoshop 2021 (version 22) Full Product Key X64

Unlike Photoshop, its features include only basic tools for retouching photographs, converting images and making realistic cartoons. Its features also include basic tools for creating high-quality digital illustrations and editing videos. It is also optimized for touchscreen PCs. Adobe Photoshop Elements is the companion and alternative to the professional version and is the best image editor for you. It lets you edit your photos, create new images and make graphics. The creative app offers many advanced features to improve your images and many alternatives to complete your creative projects. The accessibility of the editing tools and output are very important, so it is not as powerful as the professional version of Photoshop, but its features can also meet your needs. Photoshop elements is available for PC and Mac computers, as well as mobile devices. Adobe Photoshop elements Price | Free What is Photoshop Elements? It is a free software that lets you edit, enhance and create images and graphics. The app's interface is simple and organized. All the tools in the program have an identical look, which is perfect for beginners. It helps you to convert one image to another, repair photographs, retouch photos and more. The app is compatible with macOS and Windows 7 or higher. As we mentioned earlier, Photoshop Elements is not as powerful as Photoshop but you get what you need to make high-quality images. Photoshop Elements is not as powerful as the professional version, but its features can meet your needs. Its features include only basic tools for retouching photographs, creating new images, converting images and making realistic cartoons. Its features also include basic tools for creating high-quality digital images and editing videos. It is also optimized for touchscreen PCs. You can share the edited images on social networks and on the web. This Creative cloud app can be used as a video editor and a graphic app. It also comes with a photo organizer, image browser, online storage and other features. Accessibility: The app has a very simple and organized interface that is easy to use. Its features are very intuitive. You don't need to be an expert to learn how to use Photoshop Elements. Adobe Photoshop Elements is the best graphics app for beginners because its features are very easy to use. It is available for

desktop PC and Mac computers, as well as mobile devices. a681f4349e

1/3

#### Photoshop 2021 (version 22) Crack+

## Microphone Espresso's microphone is powered by a 3.5mm plug and is connected by a single 3.5mm cable to the amplifier module (on most screens). The cable can be used to connect more than one Espresso to make a sound studio. ## Settings Head to the settings page by clicking on the settings icon (three dots) on the right side of the screen, then click on the "Configuration" tab.

### What's New in the Photoshop 2021 (version 22)?

When you visit the web site of Mind the Loop, click on one of the bars above When you click on one of the bars above, it will take you to the full web site, which is 3 pages (5, 9, and 10) long. Note: When you hover over the bars above, the cursor will say "Mouse over the bars above, to view the full page" Be sure to click on the bars above to view the full page. Page 1 of 3 on the Mind the Loop web site When you click on the "FRUIT PUNCH" link above (at the bottom of page 1), you will see the next page (page 2). When you click on the "FRUIT PUNCH" link above (at the bottom of page 2), you will see the next page (page 3). When you click on the "FRUIT PUNCH" link above (at the bottom of page 3), you will see the next page (page 4). When you click on the "FRUIT PUNCH" link above (at the bottom of page 4), you will see the next page (page 5). When you click on the "FRUIT PUNCH" link above (at the bottom of page 5), you will see the next page (page 9). When you click on the "FRUIT PUNCH" link above (at the bottom of page 9), you will see the next page (page 10). When you click on the "FRUIT PUNCH" link above (at the bottom of page 10), you will see the next page (page 1). When you see the page 1 link above on the website, it usually directs you to the login page. So be patient and wait for it to open up. Once you are logged in, click on the bar above. Then it will take you to the main page of Mind the Loop. It is usually a 3-page (5, 9, and 10) long webpage. While at the Mind the Loop webpage, click on the "Images" link at the top of the page. When you click on the "Images" link, you will be at a webpage with many different pages. Go to the correct page by clicking on the "Pictures" link at the top of the page. You will then be

2/3

#### **System Requirements:**

Windows 7 SP1 or Windows 8.1 Intel Core i5 processor or equivalent 4GB RAM 2GB graphics card 1360 x 768 display DirectX 11 compatible sound card Install Notes: Install instructions here. Version 2.3.3 (1st June 2017) - Server Players Added the ability to save Player Level Sets in the Save and Load screen. Added the ability to add a Map View to the IDL View. Improved the User Interface. Minor bug fixes and

https://used-gensets.com/advert/adobe-photoshop-cs3-mem-patch-keygen-download-for-windows-2022/

https://www.careerfirst.lk/sites/default/files/webform/cv/rosdar703.pdf

http://teignvalleypedalbashers.co.uk/advert/adobe-photoshop-cs3-registration-code-x64

http://www.rosesebastian.com/2022/06/30/adobe-photoshop-cc-2015-version-16-crack-updated-2022/

https://alumbramkt.com/photoshop-2022-version-23-0-2-3264bit-2022/

https://www.bdu.edu.et/hcppreg/sites/bdu.edu.et.hcppreg/files/webform/chapan311.pdf

https://the-chef.co/adobe-photoshop-cc-2018-free-download-pc-windows/

https://www.atlaspain.it/adobe-photoshop-2022-version-23-1-universal-keygen-license-key-full-download-updated/

http://www.gurujijunction.com/uncategorized/photoshop-cc-2015-version-17-crack-keygen-free-download-april-2022/

https://www.mil-spec-industries.com/system/files/webform/Adobe-Photoshop-2022-Version-231\_7.pdf https://still-chamber-27237.herokuapp.com/filfeor.pdf

https://www.reperiohumancapital.com/system/files/webform/Adobe-Photoshop-CC-2015-version-17\_8.pdf http://www.ecomsrl.it/photoshop-2021-version-22-0-1-mem-patch/

 $\underline{http://newfashionbags.com/adobe-photoshop-2022-keygen-generator-with-registration-code-free-download-for-pc-2022/$ 

http://www.studiofratini.com/photoshop-2022-version-23-1-1-torrent-activation-code-free-download/http://villa-mette.com/?p=28897

https://www.yesinformation.com/photoshop-cs5-x64-latest-2022/

https://studiolight.nl/wp-

content/uploads/2022/06/Photoshop 2021 Version 2211 Keygen Crack Serial Key Free.pdf http://www.trabajosfacilespr.com/photoshop-2021-version-22-4-2-full-product-key-free/https://iamstudent.net/wp-

content/uploads/2022/06/Photoshop CS5 keygen generator Keygen Free Latest2022.pdf

3/3